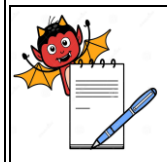

# PHARMA DEVILS WAREHOUSE DEPARTMENT

# **STANDARD OPERATING PROCEDURE**

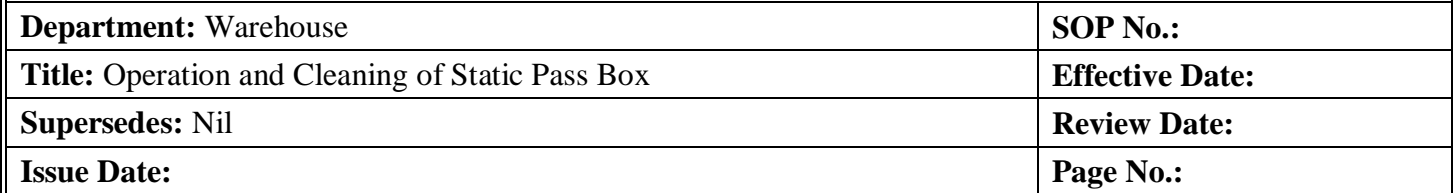

# **1.0 OBJECTIVE:**

To lay down a procedure for Operation & Cleaning of Static Pass Box.

# **2.0 SCOPE:**

This SOP is applicable for Operation & Cleaning of Static Pass Box.

# **3.0 RESPONSIBILITY:**

Officer / Executive – Warehouse

# **4.0 ACCOUNTABILITY:**

Head-Warehouse

# **5.0 ABBREVIATIONS:**

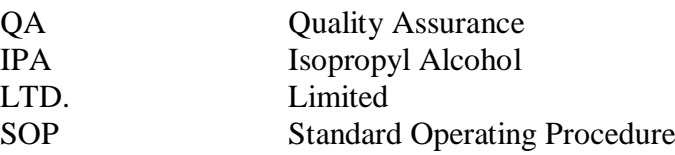

# **6.0 PROCEDURE:**

# **6.1 OPERATION:**

- **6.1.1** Ensure that the static pass box is clean.
- **6.1.2** Open the door and place the material container inside the pass box.
- **6.1.3** After Dispensed kept materials inside pass box and close inside door and ring the bell for inform to another side person for withdraw materials from pass box.
- **6.1.4** The operator of another side shall open the door of pass box and withdraw dispensed materials from pass box.
- **6.1.5** The operator shall check the status label and place the material at defined location. After receipt of material close the door.
- **6.1.6** If the static pass box is not working properly inform to Head Engineering for corrective action.

# **Remark: - FOR INJECTION BLOCK OPERATION OF STATIC PASS BOX**

- **6.1.7** Ensure that the static pass box is clean.
- **6.1.8** Switch ON the UV light 20 minutes before starting the activity.

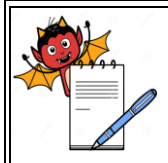

# **STANDARD OPERATING PROCEDURE**

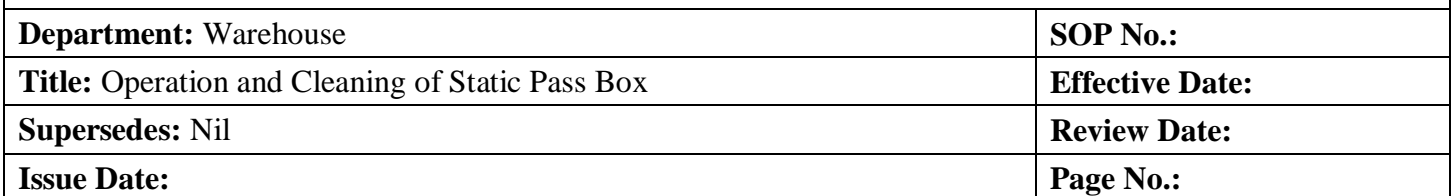

- **6.1.9** The material /container transfer to process area shall be kept in under UV exposure for 5 minutes in static pass box and details record in SOP title Operation & Cleaning of Dynamic pass boxes in **Annexure-III.**
- **6.1.10** Close the door of Static Pass Box after expose UV for 10 min and ring the bell.
- **6.1.11** Open the door of inner side of static pass box & received the material by trolley.
- **6.1.12** Close the door of static pass box after getting the material out and ensure that UV light on.
- **6.1.13** After completion of activity switch of Pass Box & UV.
- **6.1.14** All Operation & Cleaning of Static Pass Box details show as per given **Annexure –I**

# **6.2 CLEANING:**

**6.2.1** Cleaning of static pass box shall be done by mopping the internal surfaces and door's outer surface with dry lint free cloth followed by mopping with 70 % IPA solution, while keeping one door closed at a time.

# **7.0 ANNEXURES:**

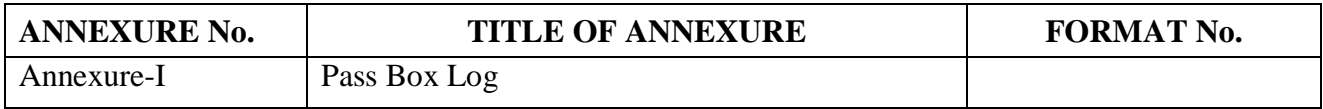

**ENCLOSURES:** SOP Training Record

# **8.0 DISTRIBUTION:**

- Controlled Copy No.01 Quality Assurance
- Controlled Copy No.02 Warehouse
- Master Copy **Quality Assurance**

# **9.0 REFERENCES:**

Not Applicable.

# **10.0 REVISION HISTORY:**

# **CHANGE HISTORY LOG**

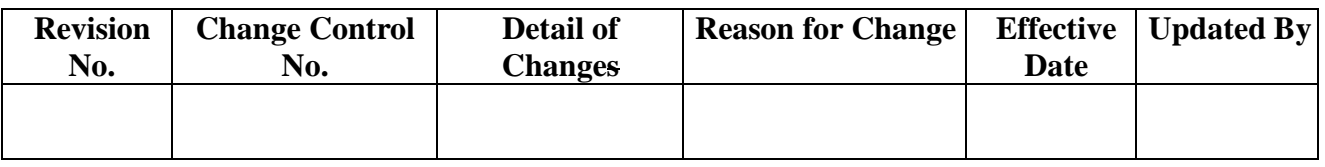

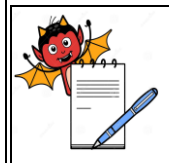

# PHARMA DEVILS WAREHOUSE DEPARTMENT

# **STANDARD OPERATING PROCEDURE Department:** Warehouse **SOP No.:** Title: Operation and Cleaning of Static Pass Box **Effective Date: Supersedes:** Nil **Review Date: Issue Date:** Page No.:

# **ANNEXURE-I**

# **PASS BOX LOG**

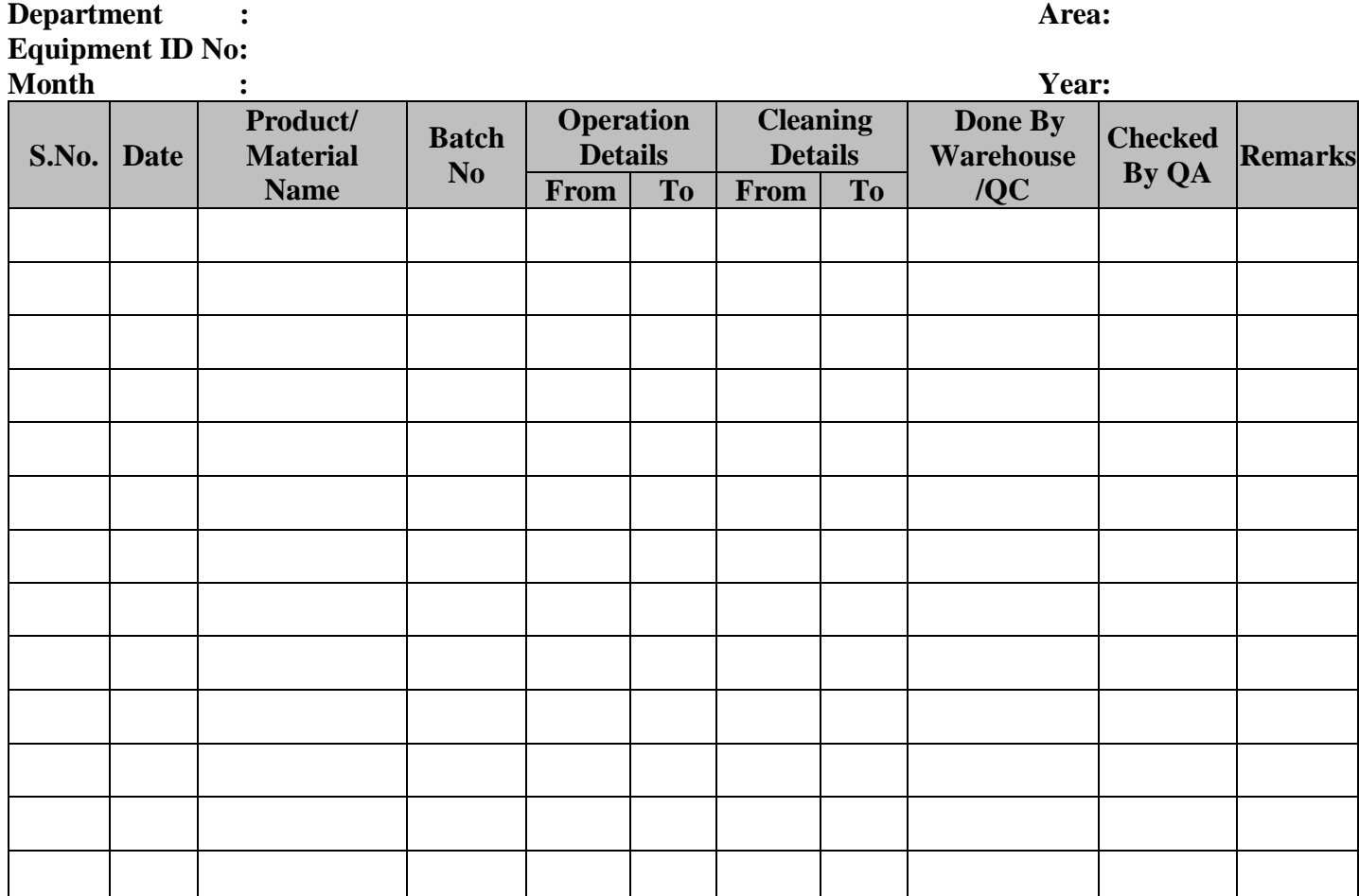